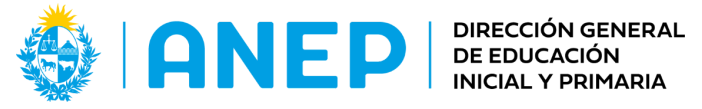

DIVISIÓN PLANEAMIENTO EDUCATIVO

Departamento de Tecnologías Educativas Aplicadas y Virtualidad

# **Jugando a ser cartógrafo (Propuesta didáctica)**

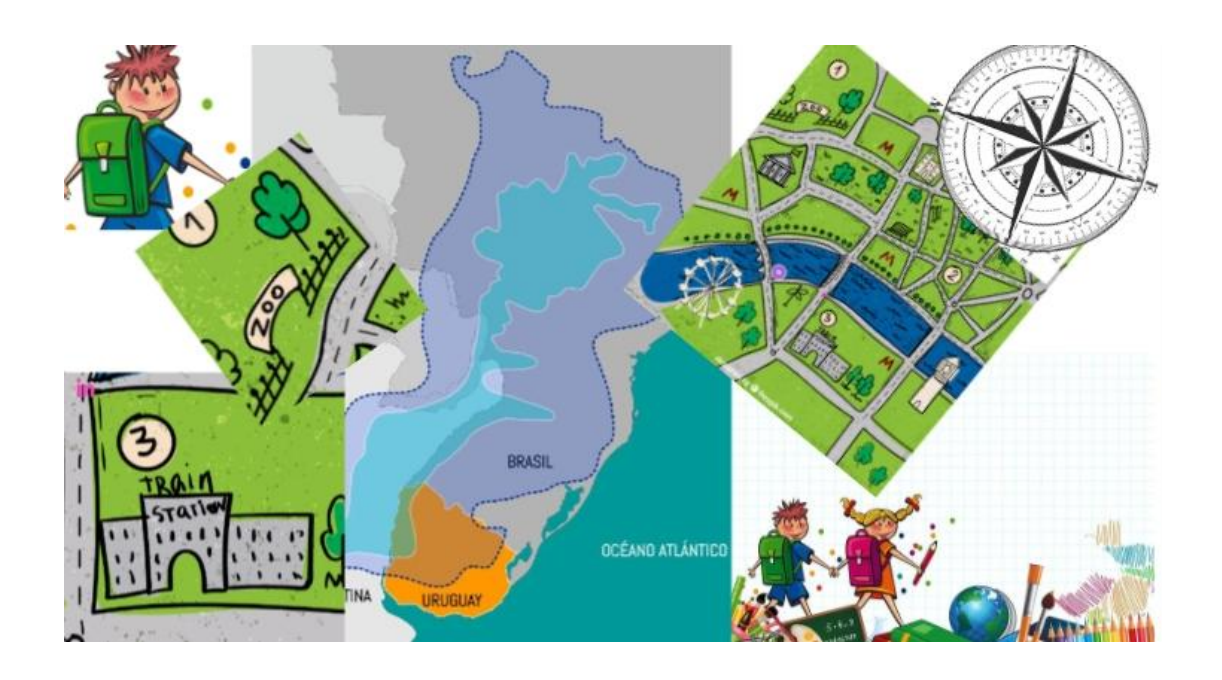

**Descripción:** Propuesto con elementos de gamificación a través de un escape room, con contenidos de las unidades de Geografía y Matemática.

**Introducción** Aspectos conceptuales a tener en cuenta en el trabajo: Comprender el significado de los signos y de los símbolos cartográficos. Diferencias entre la noción de plano y mapa.

#### **Formato: Propuesta didáctica con elementos de gamificación**

**Tramo 2° Primer Ciclo Grado 2° Fecha de creación: agosto 2023**

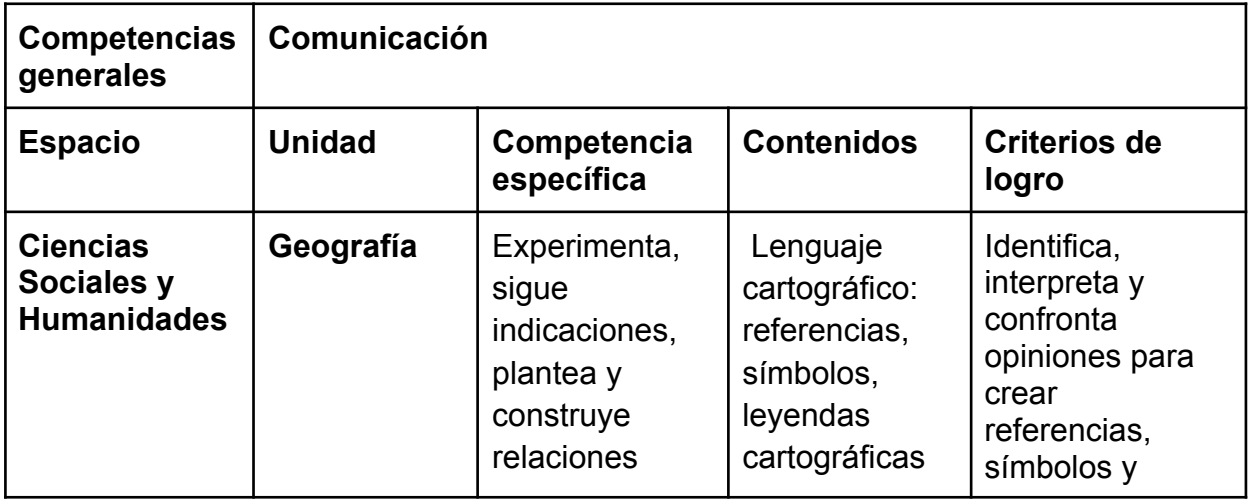

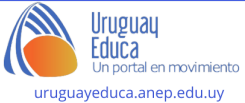

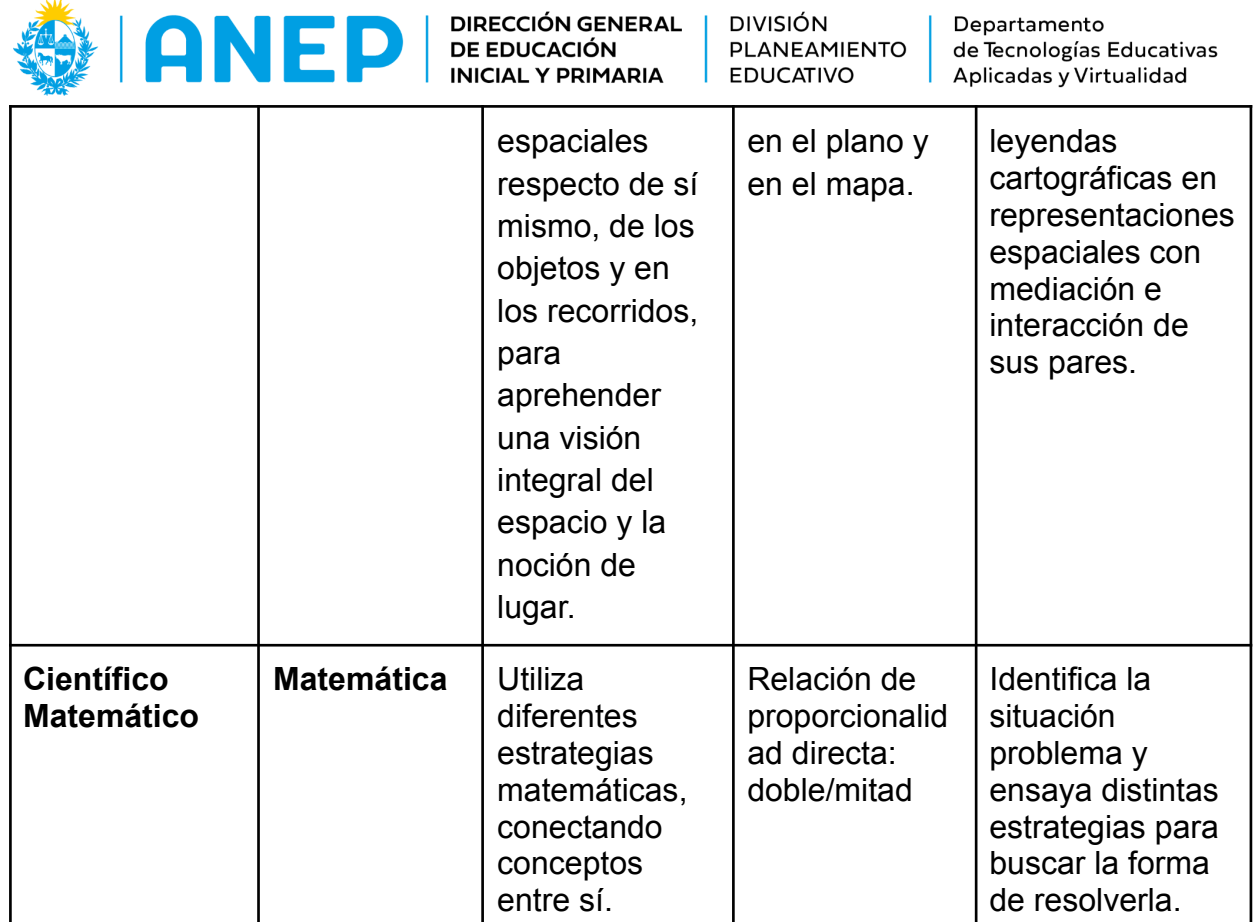

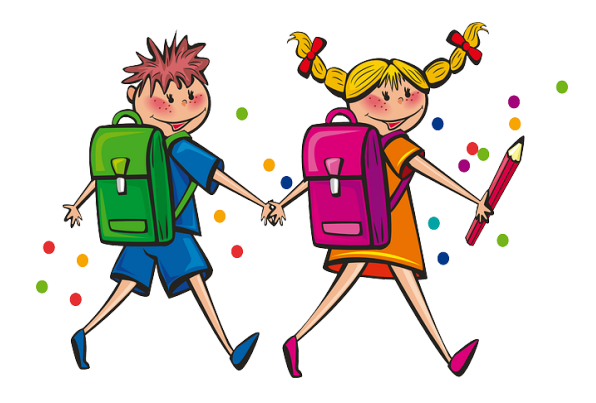

<https://view.genial.ly/64cfe9e58b8365001178011b/interactive-content-cartografos>

Ana y Nico, nuestros pequeños estudiantes están tratando de conseguir su diploma de cartógrafos, para ello necesitan sortear diferentes misiones que los llevarán hacia el éxito.

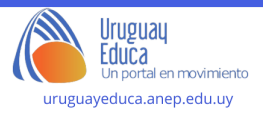

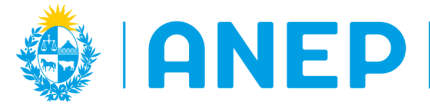

DIRECCIÓN GENERAL | DIVISIÓN **DE EDUCACIÓN INICIAL Y PRIMARIA** 

PLANEAMIENTO **EDUCATIVO** 

Departamento de Tecnologías Educativas Aplicadas y Virtualidad

### **Misión 1 Mapas y planos**

El hombre siempre ha buscado la manera de saber su ubicación, en la época de las cavernas, tallaban piedras y dibujaban caminos en las rocas que luego usaban para encontrar alimentos o fuentes de agua.

Es así como nace la cartografía, los planos y los mapas, para localizarnos se utilizan símbolos como referencias. Con el tiempo los mapas se fueron modificando y se crearon los planos, a pesar de que los dos son excelentes herramientas de referencia hay diferencias entre ambos. La primera misión presenta un desafío en el que se busca enseñar a diferenciar mapas de planos.

Algunos de los elementos que los diferencian son:

- La principal diferencia entre plano y mapa es la escala gráfica,
- los mapas representan áreas más extensas, por ejemplo un país, una región o la imagen de la Tierra,
- un plano, generalmente representa, una ciudad, un barrio o lugares específicos como plazas, etc.,
- los planos sirven como herramienta para ingenieros o urbanistas,
- los mapas abarcan gran cantidad de temas que se representan sobre un mapa base.

Estas son algunas de las diferencias entre estas representaciones cartográficas.

#### **Misión 2 Mapas temáticos**

Los mapas temáticos contienen información de distinta índole, se utilizan colores y formas para diferenciar aspectos a cartografiar.

Están compuestos por dos elementos, un mapa base que muestra un territorio y el contenido o tema que se quiere mostrar. A tal efecto, la misión 2 brinda información sobre diferentes temas y se sugiere la visualización del video que aclara este aspecto de la cartografía.

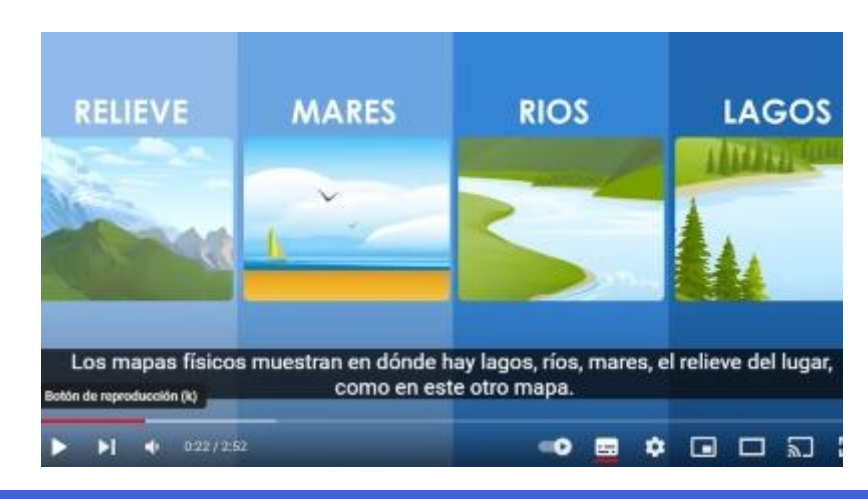

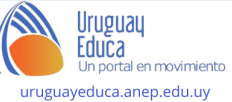

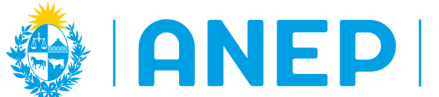

DIRECCIÓN GENERAL<br>DE EDUCACIÓN **INICIAL Y PRIMARIA** 

DIVISIÓN PLANEAMIENTO EDUCATIVO

Departamento de Tecnologías Educativas Aplicadas y Virtualidad

## **Misión 3 Orientación**

Para abordar la Misión 3, se pueden realizar juegos de orientación en el aula. Por un lado, realizar una brújula casera, siguiendo las indicaciones del video y luego marcar los puntos cardinales en el piso de la clase.

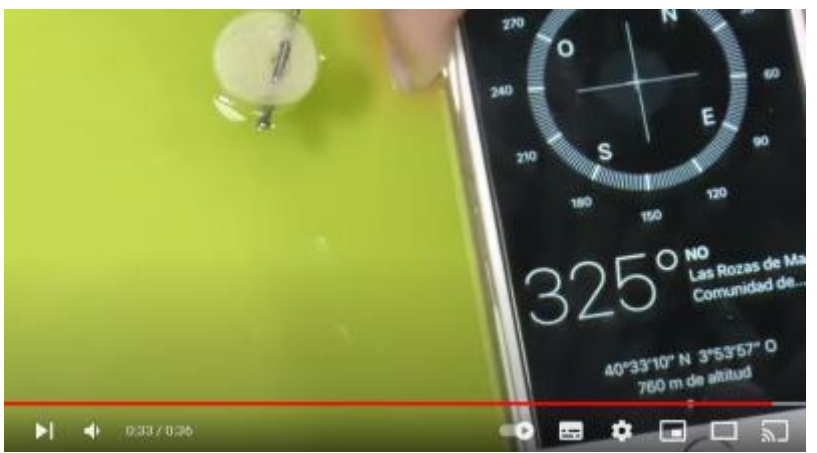

A partir de allí realizar juegos de orientación y movimiento, con los puntos cardinales.

Esta dinámica les ayudará a comprender cómo utilizar las diferencias espaciales y a orientarse en el plano.

#### **Misión 4 Escala**

## **Actividad 1 - Seleccionar la imagen cuyo tamaño se redujo a la mitad.**

Para abordar la misión 4 se busca que las y los estudiantes conecten el concepto de escala con sus conocimientos sobre doble y mitad.

Las imágenes que se ofrecen como opciones en el genial.ly pueden arrastrarse de forma de superponerlas con la imagen original.

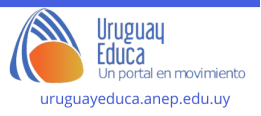

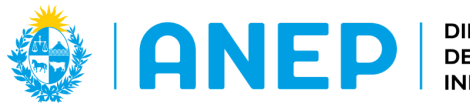

DIRECCIÓN GENERAL<br>DE EDUCACIÓN<br>INICIAL Y PRIMARIA

DIVISIÓN PLANEAMIENTO **EDUCATIVO** 

Departamento de Tecnologías Educativas Aplicadas y Virtualidad

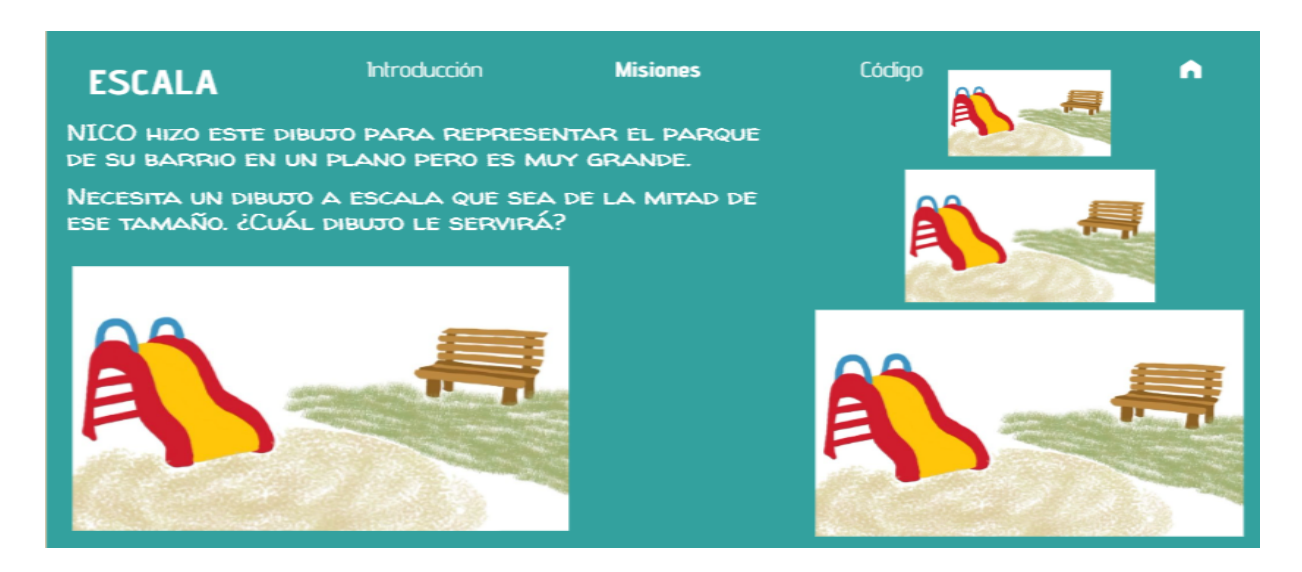

# **Actividad 2 - Ampliar una imagen al doble de su tamaño original.**

Para esta segunda actividad de escala se pretende que dupliquen el tamaño de una imagen dada sobre papel centimetrado.

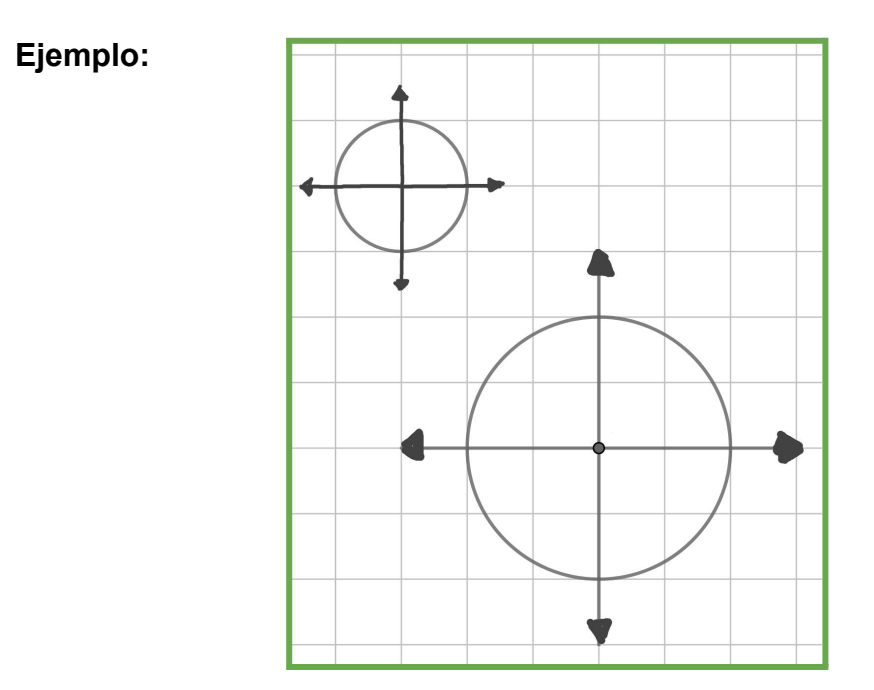

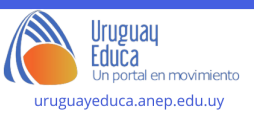

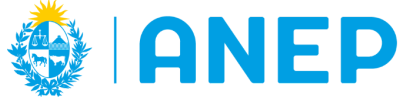

DIRECCIÓN GENERAL | **DE EDUCACIÓN INICIAL Y PRIMARIA** 

**DIVISIÓN** PLANEAMIENTO **EDUCATIVO** 

Departamento de Tecnologías Educativas Aplicadas y Virtualidad

### **Imágenes para duplicar**

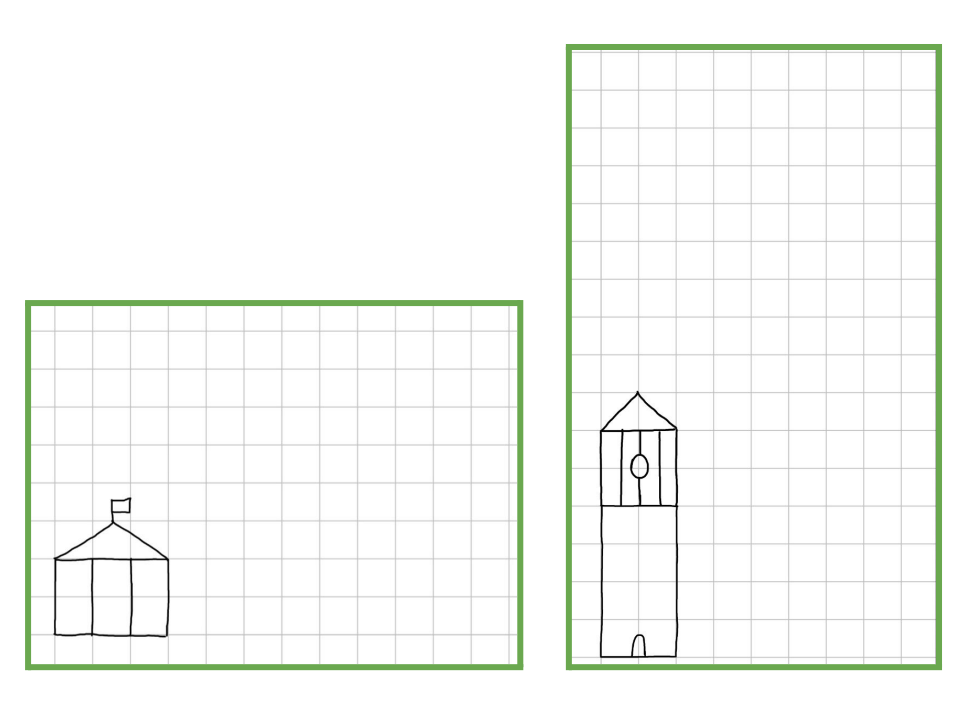

## **Actividad final El cartógrafo en la escuela**

Diseño de un mapa temático:

Pedirle a los estudiantes que elijan un tema de interés, como ser los animales autóctonos del país, por ejemplo aves, o lugares donde haya parques infantiles o zonas de camping, etc.

Luego de seleccionar el tema deben diseñar un mapa temático utilizando símbolos y leyendas para representar la distribución de los elementos del tema elegido en diferentes áreas geográficas.

Esta actividad les permitirá aplicar el lenguaje cartográfico para representar información específica en un mapa.

Dibujar la silueta del mapa de nuestro país o utilizar una donde quede definido un mapa base y sobre el mapa elaborar una capa con aquellos símbolos, colores o dibujos elegidos para representar el tema.

Escribir el nombre del mapa relacionado a la temática, se pueden incluir algunos de los elementos ya trabajados como ser, puntos cardinales, colores convencionales, etc.

## **Metodología**

Esta propuesta presenta elementos de gamificación para que a partir de una actividad lúdica los estudiantes se aproximen a aquellos contenidos básicos que conforman la Cartografía y son plausibles de ser trabajados en este nivel escolar. Muchos juegos presentan elementos de localización, orientación y desplazamiento en espacios virtuales, de esta manera se puede aprender sobre este tema para

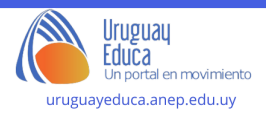

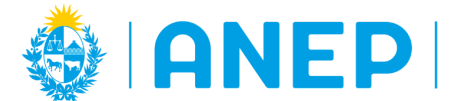

**DIRECCIÓN GENERAL DE EDUCACIÓN INICIAL Y PRIMARIA** 

**DIVISIÓN** PLANEAMIENTO **EDUCATIVO** 

Departamento de Tecnologías Educativas Aplicadas y Virtualidad

desarrollar competencias espaciales tanto en la virtualidad como en la presencialidad.

Este juego es un desafío del estilo Breakout Edu que consiste en obtener un código y finalizar con una recompensa.

# **Licencia, Créditos y Bibliografía**

**Autores:** Martín, Milena; Bauzá, Sandra

**Licenciamiento:** Creative Commons Atribución 4.0 [Internacional](https://creativecommons.org/licenses/by/4.0/)

Freepik, Macrovector, "Una bola" [Imagen en línea] s/l, s/f. Disponible en: https://www.freepik.es/vector-gratis/bola\_3077534.htm#query=basketball%20ball&po sition=1&from\_view=search&track=ais [Fecha de última consulta, julio de 2023]

Freepik, "Vector gratuito mapa de ciudad dibujado a mano" [Imagen en línea] s/l, s/f. Disponible en:

[https://www.freepik.es/vector-gratis/mapa-ciudad-dibujado-mano\\_1140101.htm#quer](https://www.freepik.es/vector-gratis/mapa-ciudad-dibujado-mano_1140101.htm#query=plano%20barrio&position=29&from_view=search&track=ais) [y=plano%20barrio&position=29&from\\_view=search&track=ais](https://www.freepik.es/vector-gratis/mapa-ciudad-dibujado-mano_1140101.htm#query=plano%20barrio&position=29&from_view=search&track=ais) [Fecha de última consulta, agosto de 2023]

— "Acuífero Guaraní" [Imagen en línea] Montevideo, s/f. Disponible en: <http://www.ose.com.uy/portal-educativo/acuiferos> [Fecha de última consulta, agosto de 2023]

------, "Imagen de Desaprobar, Malo y Abajo" [imagen en línea], en: Pixabay [www.pixabay.com], s.l., s.f. Disponible en Internet:

<https://pixabay.com/es/vectors/desaprobar-malo-abajo-velocidad-149251/> [Fecha de última consulta: agosto de 2023]

MAKY\_OREL "Vale de regalo y Invitación" [imagen en línea], en: Pixabay [www.pixabay.com], s.l., s.f. Disponible en Internet: <https://pixabay.com/es/illustrations/antecedentes-vale-de-regalo-3042636/> [Fecha de última consulta: agosto de 2023].

Darkmoon Art "Imagen de Estudiantes, Niños y Regreso a la escuela" [imagen en línea], en: Pixabay [www.pixabay.com], s.l., s.f. Disponible en Internet: <https://pixabay.com/es/illustrations/estudiantes-ni%C3%B1os-3518726/> [Fecha de última consulta:agosto de 2023

Wikipedia "Divisiones administrativas de Uruguay" [imagen en línea], s.f, s.l, en: Wikimedia Commons [www. commons.wikimedia.org]. Disponible en Internet: <https://es.wikipedia.org/wiki/Uruguay> [Fecha de última consulta: agosto de 2023]. Creative Commons.

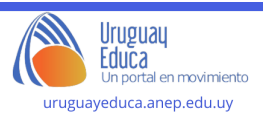